# The semesterplanner-Package

Niklas Schneider

November 2, 2020

#### Version 1.0

#### **Abstract**

This package encapsules several useful environments for a printable semester plan. It includes a timetable (which is using the schedule-Package) as well as appointments, deadlines and exams.

While creating my own plan I thought that it could come handy for somebody else, so I extracted the code into a LATEX-package.

This package requires color, tikz, schedule and fontawesome. Furthermore documents need to be compiled with LuaLaTeX.

# **Contents**

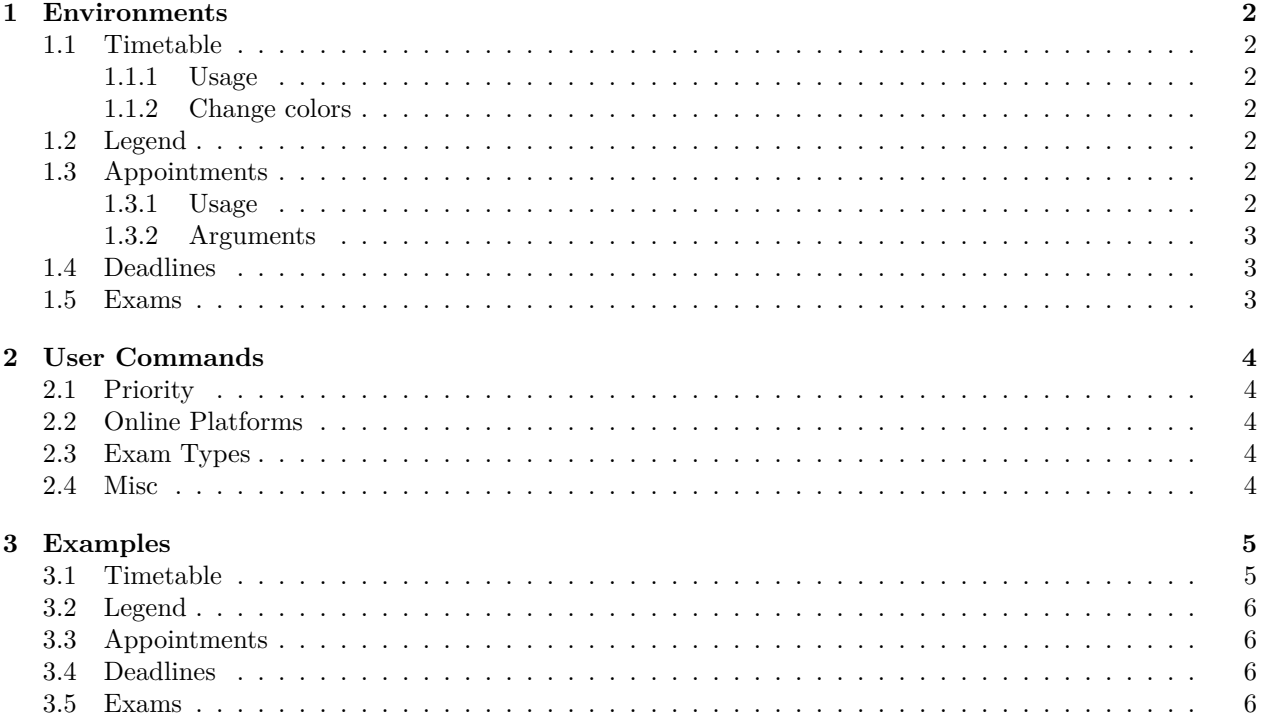

## <span id="page-1-0"></span>**1 Environments**

#### <span id="page-1-1"></span>**1.1 Timetable**

#### <span id="page-1-2"></span>**1.1.1 Usage**

With the timetable-environment you can create a timetable based on the schedule-package. Inside you use the following commands, each of which take the same range of arguments:

\lecture, \seminar, \meeting, \officehour, \tutorial

The syntax is as follows:

\lecture {Course name} {Lecturer} {Room} {Day} {Time} {Priority}

- Course name. The name of the course.
- Lecturer. The name of the lecturer.
- Room. The room, where the course takes place. As this package was created during a time, where courses were held online, you can also insert commands for online platforms. See  $\rightarrow$  [Online Platforms.](#page-3-2)
- Day. The day when the course takes place. Must be exactly M, T, W, Th, F.
- Time. The time when the course takes place. Must be exactly in the format hh:mm-hh:mm.
- [Priority.](#page-3-1) The priority of the course. See  $\rightarrow$  Priority.

#### <span id="page-1-3"></span>**1.1.2 Change colors**

If you want to change the colors of the panels, you can simply redefine them with \definecolor. The name of the color matches the name of the command of which you want to change the color. For example:

\definecolor {lecture} {rgb} {0, 0, 0}

makes all panels of lectures black.

#### <span id="page-1-4"></span>**1.2 Legend**

Inside the legend-environment you can use the \ttlegend-command to add a legend entry for your timetable. The syntax is as follows:

\ttlegend {Color} {Description}

- Color. The color the legend entry belongs to.
- Description. Self-explaining.

#### <span id="page-1-5"></span>**1.3 Appointments**

#### <span id="page-1-6"></span>**1.3.1 Usage**

Inside the appointments-environment you can use the \appointment-command to add an appointment to the list. The syntax is as follows:

\appointment {Date} {Time} {Course} {Description} {Room/Platform} {Priority}

- Date, Time. When the appointment is scheduled. The two arguments do not need to follow a specific format.
- Course. The course the appointment belongs to.
- Description. A short description of the appointment
- Room/Platform. Where the appointment is scheduled. You can also insert an online-platform-command here (see  $\rightarrow$  [Online Platforms\)](#page-3-2).
- [Priority.](#page-3-1) The priority of the apponintment. See  $\rightarrow$  Priority.

Note that \appointment only works in the appropriate environment.

#### <span id="page-2-0"></span>**1.3.2 Arguments**

This environment takes one optional arguemnt, namely the title of the "room"-column. If nothing is else set, it will be "Room".

#### <span id="page-2-1"></span>**1.4 Deadlines**

This environment is similar to the appointment-environment. Inside, you can use the \deadline-command to add deadlines to the list.

```
\deadline {Date} {Course} {Description} {Priority}
```
#### <span id="page-2-2"></span>**1.5 Exams**

This environment is similar to two above. Inside, you can use the \exam-command to add exams to the list.

\exam {Date} {Time} {Course} {Type}

- Date, Time, Course. As before.
- Type. The type of the exam. See  $\rightarrow$  [Exam Types.](#page-3-3)

## <span id="page-3-0"></span>**2 User Commands**

Most of the following commands make use of the fontawesome-package.

## <span id="page-3-1"></span>**2.1 Priority**

There are 5 different types of priority you can display with this package:

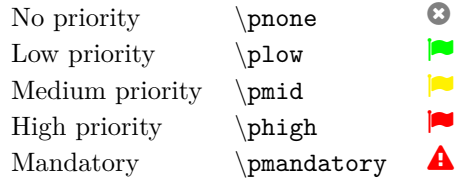

They are theoretically usable everywhere, but primarily intended for the usage in the appointments- and timetable-environments.

## <span id="page-3-2"></span>**2.2 Online Platforms**

At the moment there are 3 different types of online platform you can display with this package:

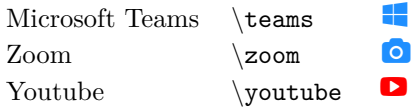

There will likely be more to be added. Alternatively you can write out the platform you wish.

#### <span id="page-3-3"></span>**2.3 Exam Types**

At the moment there are 2 different types exam types you can display with this package:

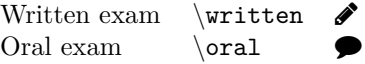

#### <span id="page-3-4"></span>**2.4 Misc**

There are other little helpful commands you can use as you wish.

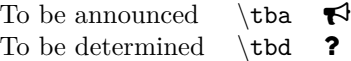

## <span id="page-4-0"></span>**3 Examples**

## <span id="page-4-1"></span>**3.1 Timetable**

```
\begin{cases} \text{timetable} \end{cases}\label{thm:1} $$ \lecture \{ Software \}\Engineering \ {-} \ {\zosh{M} {08:30-10:00} {\phi }} \\{\ {Numerik I} {\tbd } {\teams } {M} {16:15 −17:45 } {\pmid }
 \of ficehour \ Software \ Engineering } {-} {\zoom} {T} {08:30 -10:00} {\phigh }
 \ \ \\ \{ \  \  \, \{ \  \  \, \} \quad \{ \  \  \, \} \quad \{ \  \  \\ \ \ \ {\text{Number of Number} \ \ } \ - \ {\ \ \ } \ \ {7h} \ \ {14:15-15:45 } \ {\pm 1}\{\ \{ 10:15 - 11:45 \} \<br>\ seminar {Machine Learning} {-} {\teams} {F} {10:15 -11:45} {}<br>{\seminar {Machine Learning} {-} {\seminar} {\seminar} {-} {\seminar} {\seminar} {-} {\seminar} {\seminar} {-} {\seminar} {\seminar} {
 \seminar {Machine Learning} {-} {\zoom} {F} {12:15 −13:45} {\pmandatory}
\end{math}
```
# � **Timetable**

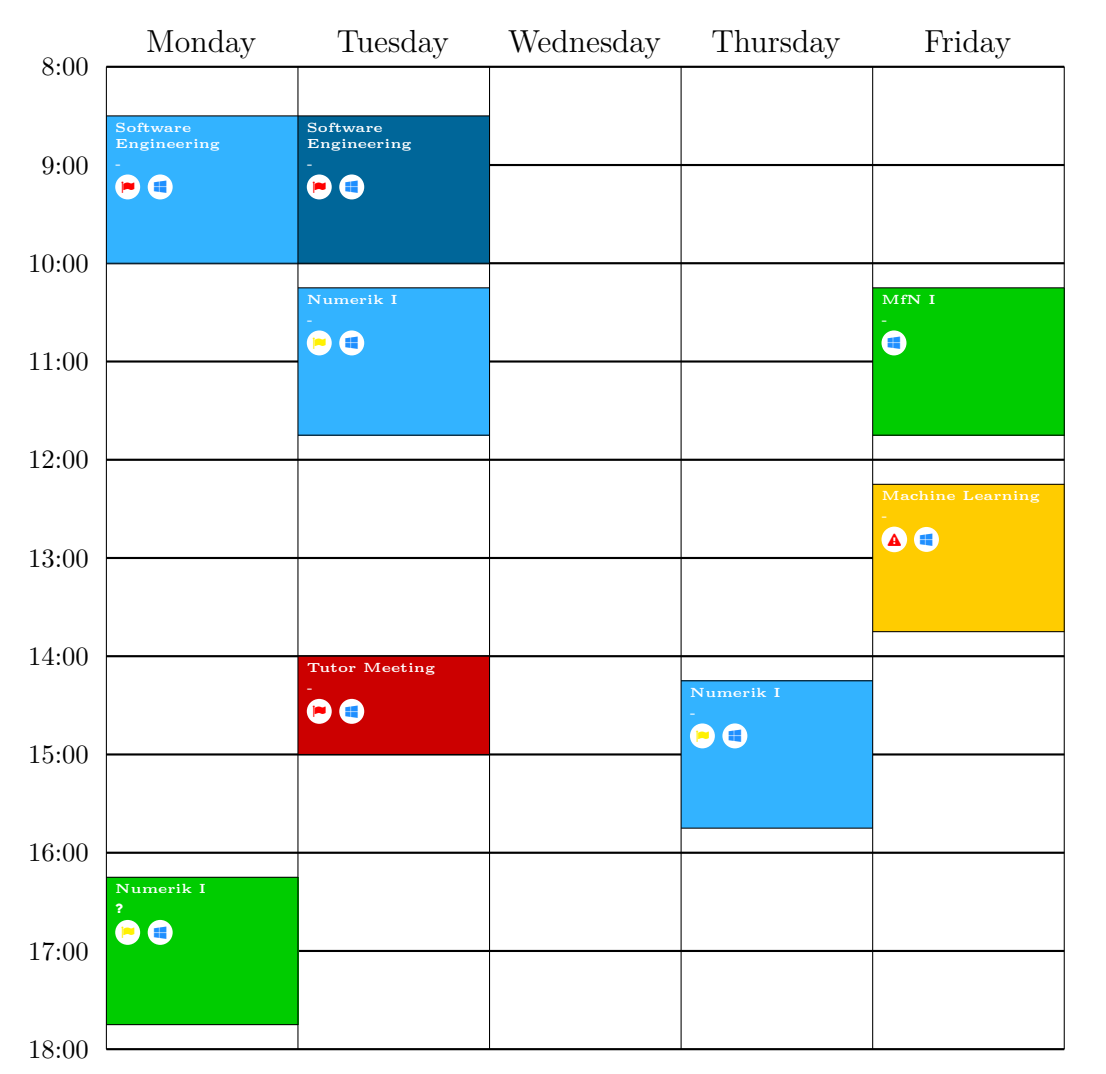

## <span id="page-5-0"></span>**3.2 Legend**

```
\begin{array}{c} \hline \end{array}\left\{\text{letter}\right\} { lecture } { Lecture }
 \left\{\text{tutorial}\right\} { \left\{\text{Tutorial}\right\}\left\{\text{thegend } \left\{ \text{meeting} \right\} \right. {Meeting}
 \{\mathtt{steminar}\}\ { Seminar }
 \left\{\text{tficehour}\right\} { Office Hour}
\end{eq} \end { legend }
```
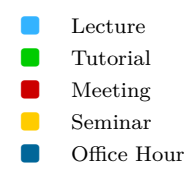

## <span id="page-5-1"></span>**3.3 Appointments**

```
\begin{bmatrix} \begin{array}{c} \text{approx} \\ \text{Platt.} \end{array} \end{bmatrix}\ appointment { 0 9. 1 1. 2 0 2 0 } { 1 0: 1 5 − 1 1: 4 5 } { Seminar } { Ki c k o f f −Meeting } {\ teams }
            {\n\rangle}\ end { appointments }
```
# � **Appointments**

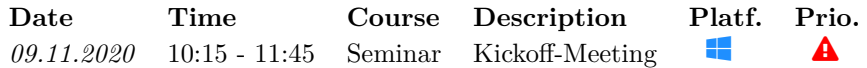

## <span id="page-5-2"></span>**3.4 Deadlines**

```
\begin{cases} deadlines }
\ deadline {01.01.2021} {Seminar} {Hand in write-up} {\phigh}
\end{math}
```
# � **Deadlines**

```
Date Course Description Prio.
01.01.2021 Seminar Hand in write-up
```
## <span id="page-5-3"></span>**3.5 Exams**

```
\begin{cases} begin {exams}
 \text{ 04.03.2021 } {09:00 - 12:00 } \ {Analysis I} {\written}
 \text{exp} \left\{ 20.03.2021 \right\} \left\{ 14:00 - 14:30 \right\} \left\{ \text{Oral} \right\}\ end {exams }
```
# � **Exams**

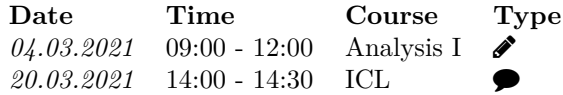